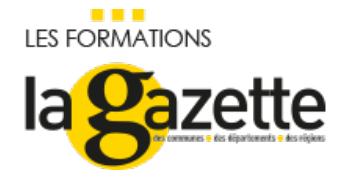

# [CONSTRUIRE](https://evenements.infopro-digital.com/gazette-des-communes/formation-construire-faire-vivre-tableaux-de-bord-pilotage-p-2877/) ET FAIRE VIVRE VOS TABLEAUX DE BORD DE PILOTAGE

Les clés pour créer un outil de pilotage performant

### 2 JOURS, 14 HEURES

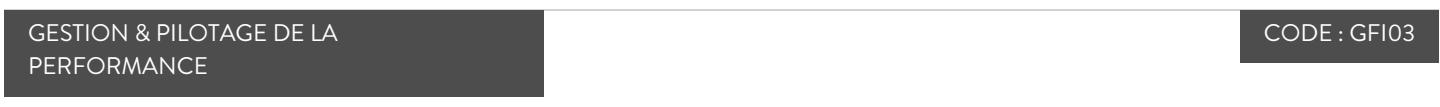

### Objectifs de la formation

Présenter les différents concepts du pilotage (système, indicateurs et tableaux de bord)

Être capable de déployer des tableaux de bord adaptés avec des indicateurs pertinents

Acquérir les méthodes, outils, réflexes et bonnes pratiques

### Animée par

STAVY Bruno Directeur du contrôle de gestion, RÉGION OCCITANIE

#### Public concernés

Contrôleur de gestion ; Responsable Administratif et Financier ; Responsable opérationnel ; Contrôleur interne ; Auditeur interne

### Critères d'admission

Aucun pré-requis n'est nécessaire

### **Prérequis**

×.

Aucun prérequis n'est nécessaire

#### **Tarifs**

- Communes < 20 000 habitants (ou élus) : Tarif Classe virtuelle : 1 195,00 €HT
- Communes < 20 000 habitants (ou élus) : Tarif Présentiel : 1 300,00 €HT
- Communes > 20 000 habitants (ou autres établissements) : Tarif Classe virtuelle : 1 495,00 €HT
- Communes > 20 000 habitants (ou autres établissements) : Tarif Présentiel : 1 600,00 €HT

## Le préalable à toute démarche de construction de tableau de bord : définir vos objectifs de pilotage interne

- Dessiner les grands axes de votre système de pilotage interne
- Identifier les 3 composantes ou piliers principaux sur lesquels appuyer votre système de pilotage
- Des acteurs différents, des besoins différents et des types de pilotage différents
- Quelle est la typologie d'informations fournie par le système de pilotage

### Déterminer vos indicateurs de pilotage et de performance

- Indicateurs de pilotage ou de performance, de quoi parle-t-on ?
- Quels sont les facteurs clés de succès pour construire les bons indicateurs de performance
- Définir la typologie des indicateurs et les construire

### Concevoir des tableaux de bord appropriés aux besoins de votre collectivité

- Cadrer les objectifs de vos tableaux de bord : à quoi servent-t-ils, pour qui ?
- Quelles sont les qualités attendues d'un tableau de bord de pilotage opérationnel
- Prévoir des outils différents selon les besoins et bien distinguer le tableau de bord des bilans d'activités
- Maîtriser les clés de la conception d'un bon tableau de bord
- Formalisation et lisibilité de vos tableaux : comment être lu
- Quels sont les risques d'échec les plus fréquents lors de la construction de tableaux de bord
- Exemples de nouvelles générations de tableaux de bord : les Dashboard avec indicateurs clefs de performance (KPi)
- Exercices d'application : le tableau de bord du DGS et les tableaux de bord de pilotage des ressources, des processus et des métiers

### Formalisation et lisibilité de vos tableaux : comment être lu

Utilisation des techniques du storytelling avec la datavisualisation

# De la production des tableaux de bord au système d'information décisionnel : comment organiser et animer la démarche globale

- Identifier et créer les besoins en termes de S.I.D. : pour quels utilisateurs et quels outils ?
- Intégrer les différentes composantes d'un système d'information décisionnel
- Comment organiser, produire, diffuser et animer votre système d'information décisionnel

 Capitaliser sur la dynamique insufflée par la mise en place de système d'information décisionnel : prendre conscience de la dimension managériale de votre projet

#### **Dates**

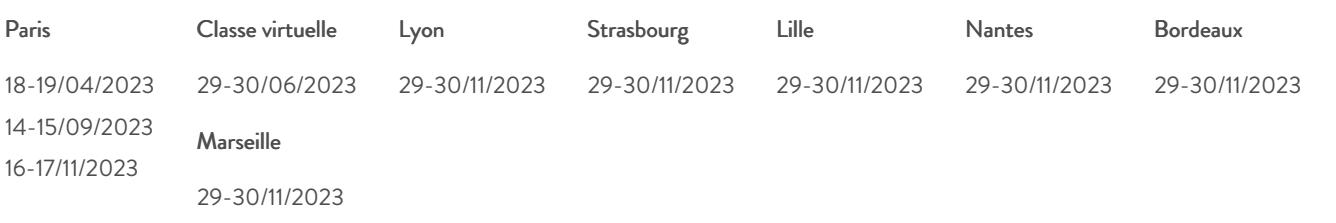

#### Modalités pédagogiques, d'évaluation et techniques

#### **Modalités pédagogiques:**

Pour les formations synchrones-présentiel ou classes virtuelles (formations à distance, en direct), les stages sont limités, dans la mesure du possible, à une douzaine de participants, et cherchent à respecter un équilibre entre théorie et pratique. Chaque fois que cela est possible et pertinent, des études de cas, des mises en pratique ou en situation, des exercices sont proposées aux stagiaires, permettant ainsi de valider les acquis au cours de la formation. Les stagiaires peuvent interagir avec le formateur ou les autres participants tout au long de la formation, y compris sur les classes virtuelles durant lesquelles le formateur, comme en présentiel peut distribuer des documents tout au long de la formation via la plateforme. Un questionnaire préalable dit 'questionnaire pédagogique' est envoyé aux participants pour recueillir leurs besoins et attentes spécifiques. Il est transmis aux intervenant(e)s avant la formation, leur permettant de s'adapter aux publics. Pour les formations en E-learning (formations à distance, asynchrones), le stagiaire peut suivre la formation à son rythme, quand il le souhaite. L'expérience alterne des vidéos de contenu et des activités pédagogiques de type quizz permettant de tester et de valider ses acquis tout au long du parcours. Des fiches mémos reprenant l'essentiel de la formation sont téléchargeables. La présence d'un forum de discussion permet un accompagnement pédagogique personnalisé. Un quizz de validation des acquis clôture chaque parcours. Enfin, le blended-learning est un parcours alternant présentiel, classes virtuelles et/ou e-learning.

#### **Modalités d'évaluation:**

Toute formation se clôture par une évaluation à chaud de la satisfaction du stagiaire sur le déroulement, l'organisation et les activités pédagogiques de la formation. Les intervenant(e)s évaluent également la session. La validation des acquis se fait en contrôle continu tout au long des parcours, via les exercices proposés. Sur certaines formations, une validation formelle des acquis peut se faire via un examen ou un QCM en fin de parcours. Une autoévaluation des acquis pré et post formation est effectuée en ligne afin de permettre à chaque participant de mesurer sa progression à l'issue de la formation. Une évaluation à froid systématique sera effectuée à 6 mois et 12 mois pour s'assurer de l'ancrage des acquis et du transfert de compétences en situation professionnelle, soit par téléphone soit par questionnaire en ligne.

#### **Modalités techniques FOAD:**

Les parcours sont accessibles depuis un simple lien web, envoyé par Email aux stagiaires. L'accès au module de E-learning se fait via la plateforme 360Learning. La durée d'accès au module se déclenche à partir de la réception de l'invitation de connexion. L'accès aux classes virtuelles se fait via la plateforme Teams. Le(a) stagiaire reçoit une invitation en amont de la session lui permettant de se connecter via un lien. Pour une bonne utilisation des fonctionnalités multimédia, vous devez disposer d'un poste informatique équipé d'une carte son et d'un dispositif vous permettant d'écouter du son (enceintes ou casque). En ce qui concerne la classe virtuelle, d'un microphone (éventuellement intégré au casque audio ou à la webcam), et éventuellement d'une webcam qui permettra aux autres participants et au formateur de vous voir. En cas de difficulté technique, le(a) stagiaire pourra contacter la hotline au 01 70 72 25 81, entre 9h et 17h ou par mail au logistiqueformations@infopro-digital.com et la prise en compte de la demande se fera dans les 48h.